is ALWAYS true? The radius of the circle P is equal to the radius  $\frac{1}{\alpha}$ circle P'

Circle P is dilated to for circle P'. Which statement

- **B**. The length of any chord in circle P is greater than the length of any chord in circle  $P'$
- $\chi$ . Diameter of circle P is greater than the diameter of circle P'
	- D. The ratio of the diameter to the circumference is the same for both circles.

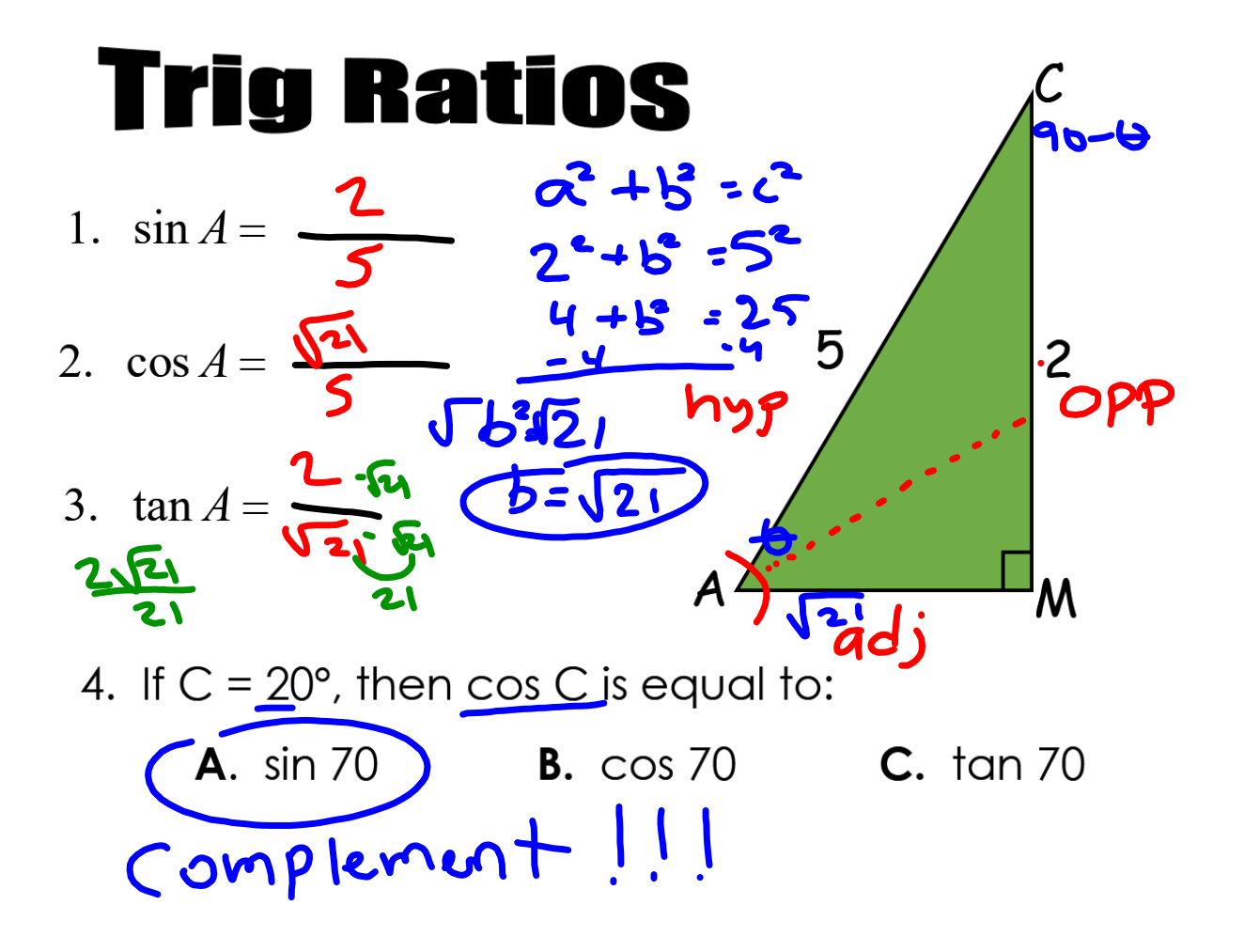

## **Using Trig to Find Missing Angles** and Missing Sides

## **Finding a side.** (Figuring out which ratio to use and getting to use a trig button.) 1 Label yo' triangle! 2) Circle yo' kay players!<br>3) Trig ot Solve!

Ex: 1 Figure out which ratio to use. Find x. Round to the nearest tenth.

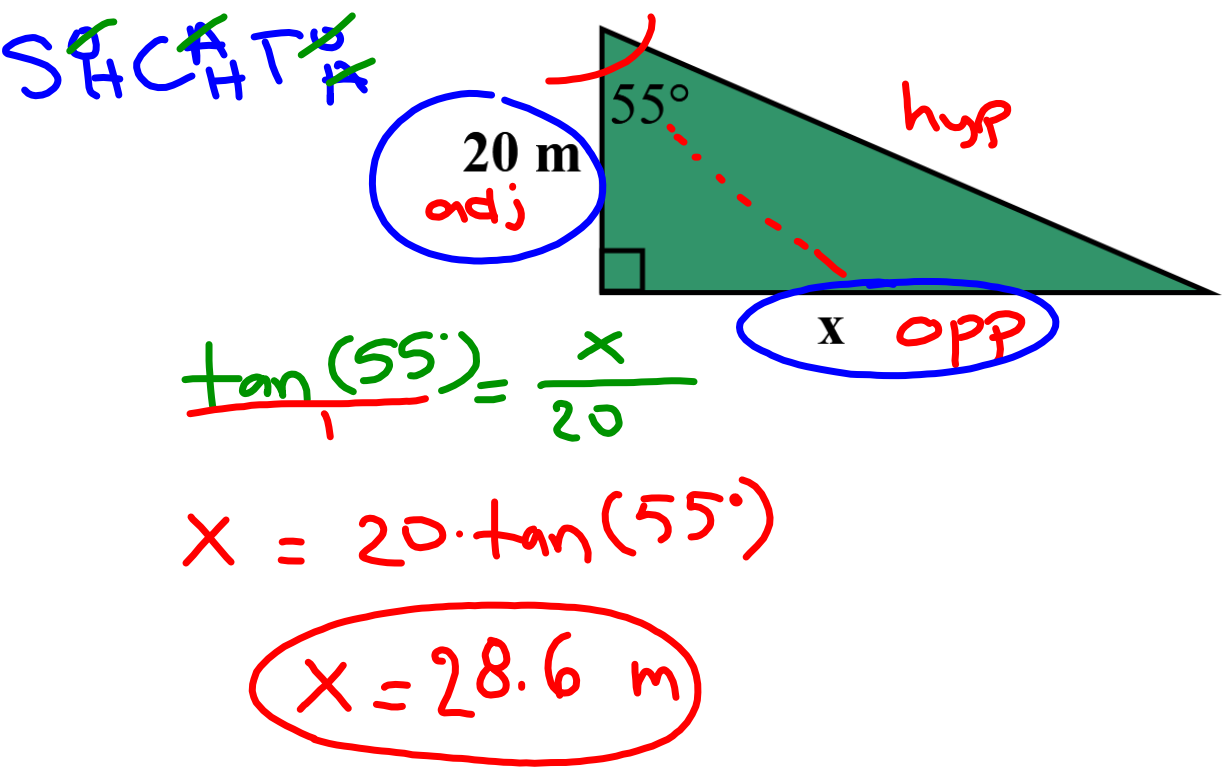

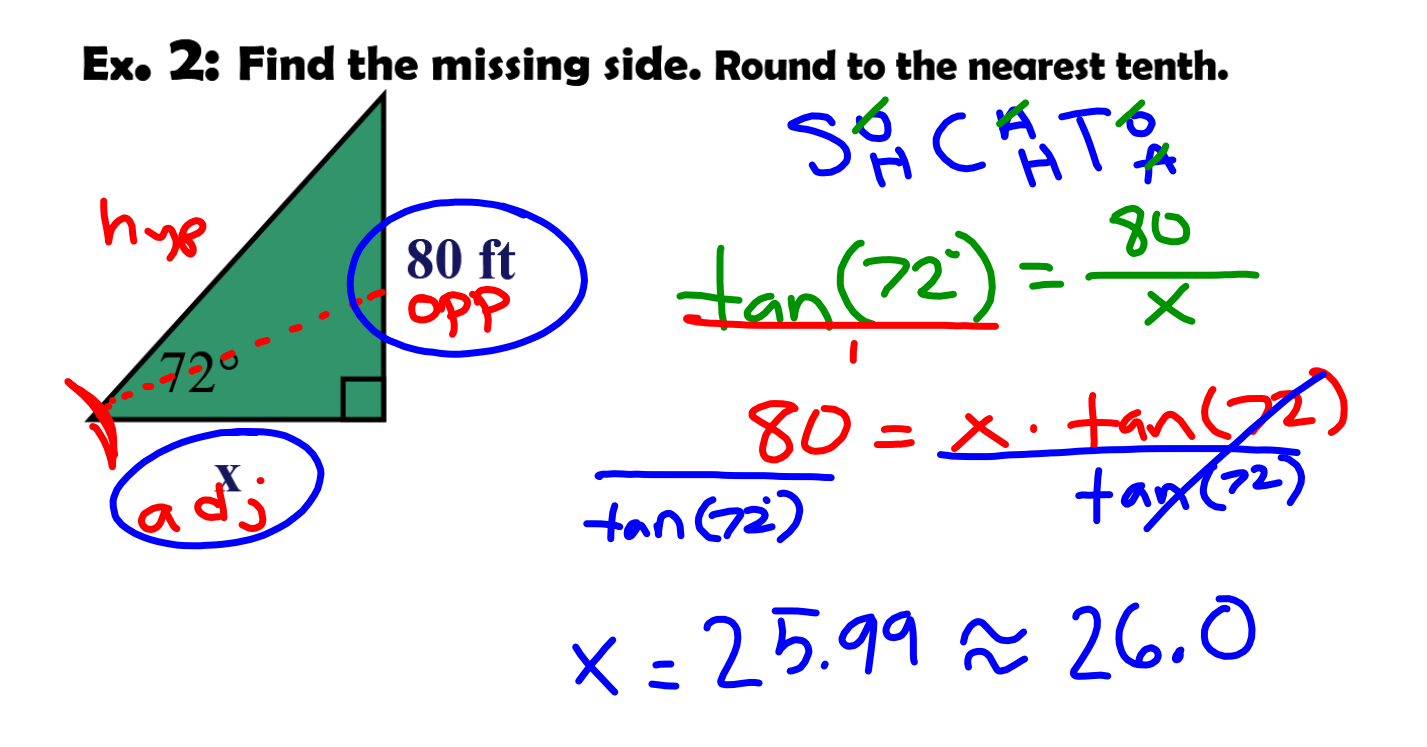

## **6**

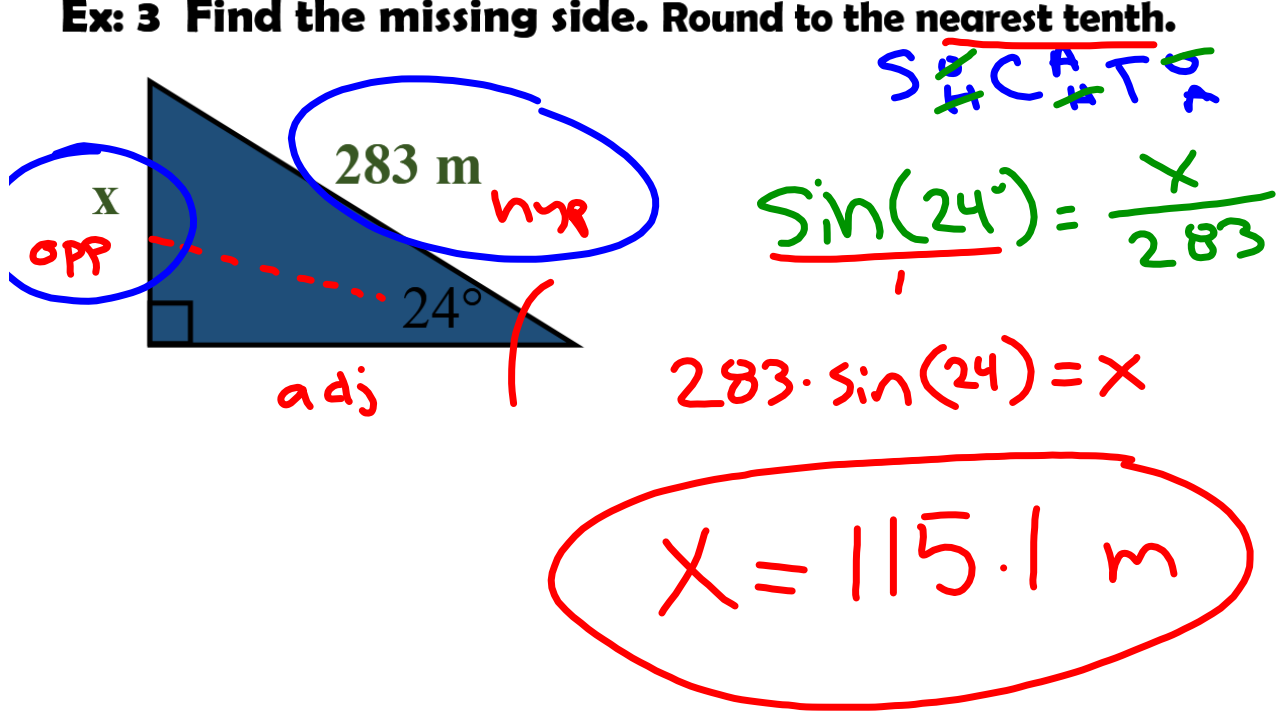

Ex: 3 Find the missing side. Round to the nearest tenth.

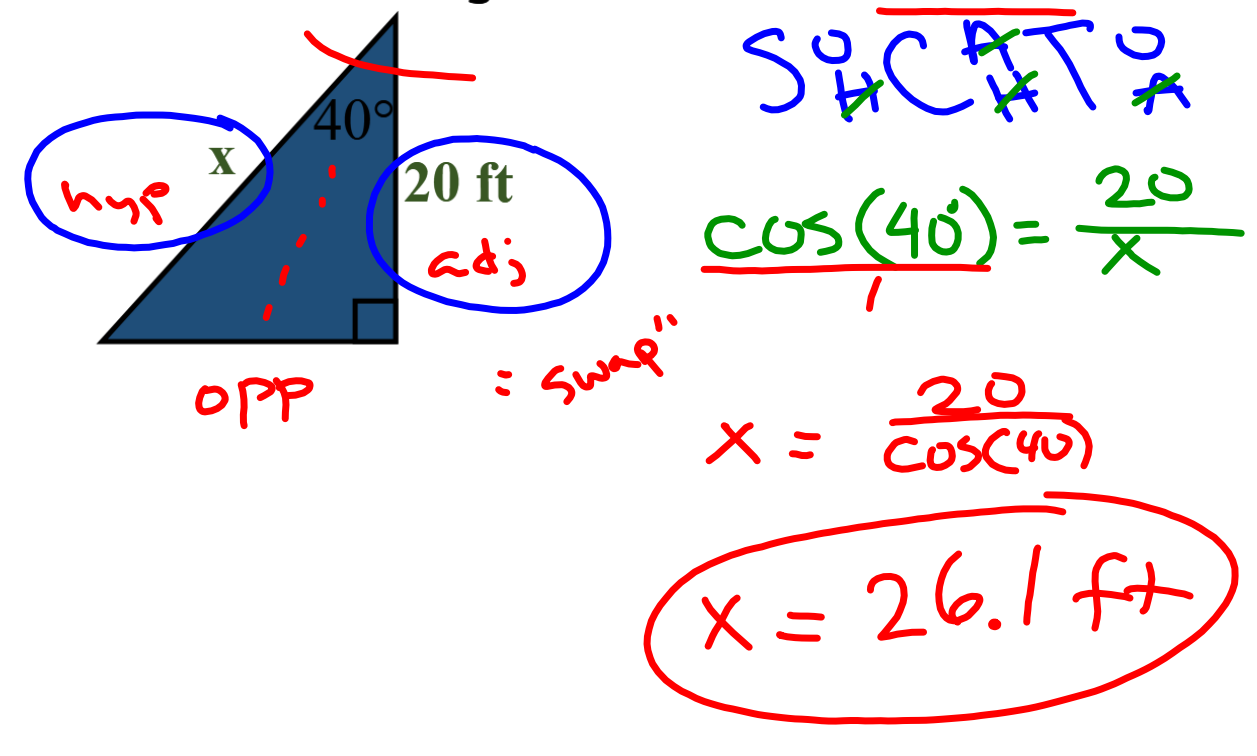

Ex: 4 Find the missing side. Round to the nearest tenth.

swap x multiply

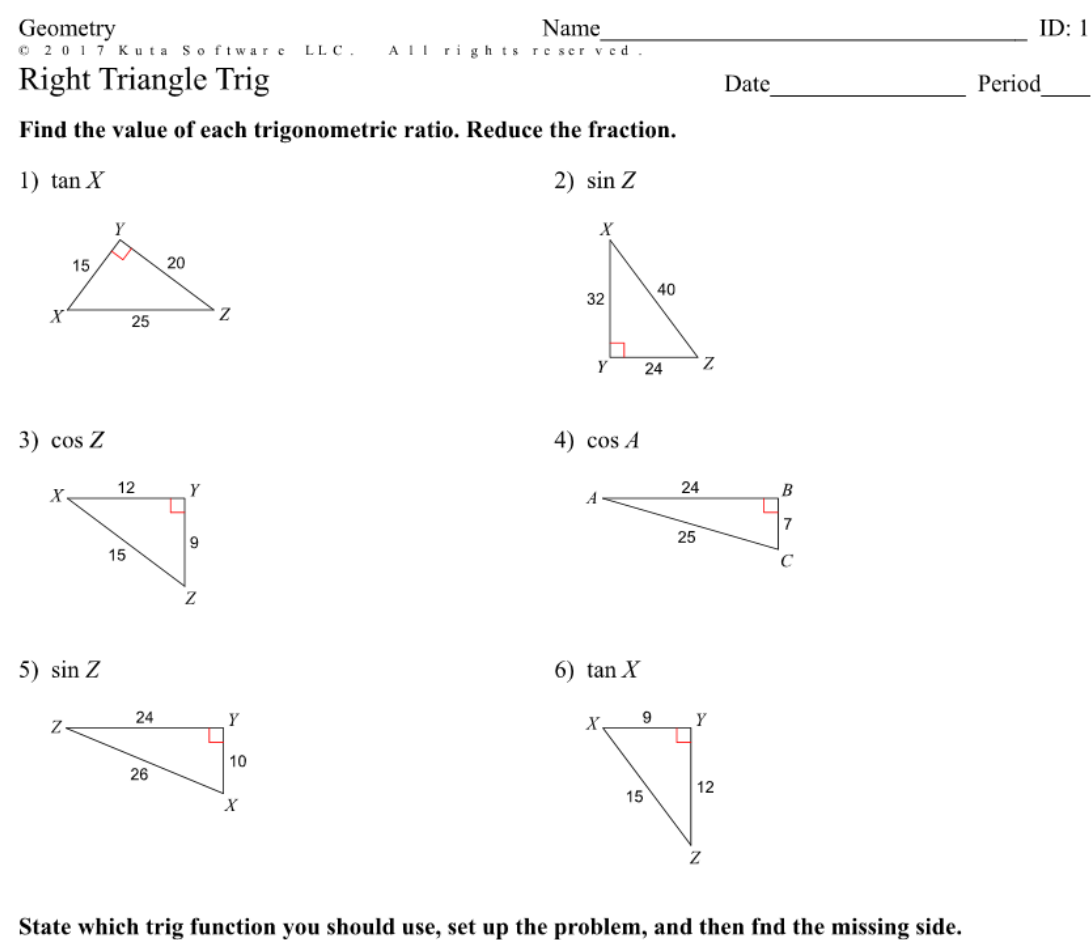

Round to the nearest tenth.

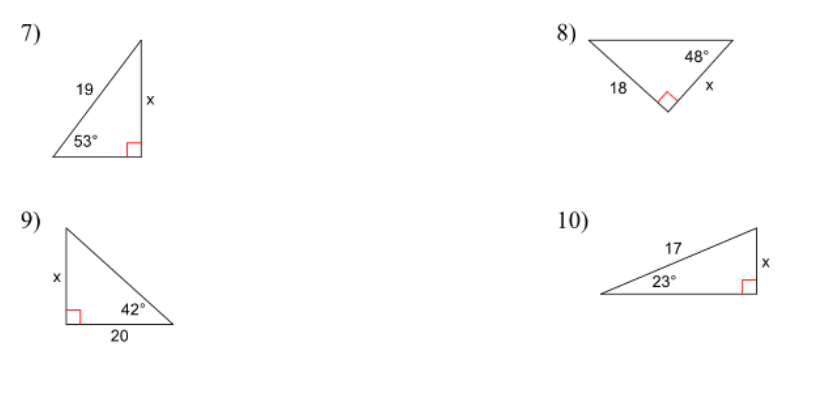

© 2017 Kuta Software LLC. All rights reserved: Made with Infinite Geometry

11)  $12)$  $x\sqrt{75^\circ}$  $18$  $13)$  $14)$  $10$ 58  $17$  $15)$  $16)$ 16  $62^\circ$ 53°  $\overrightarrow{14}$  $17)$ 18)  $13$ 19) 20)  $\overline{17}$  $18$  $14$ 58  $22)$  $21)$ 19  $12$  $56^\circ$  $28^{\circ}$  $23)$  $(24)$ 20  $42^\circ$  $\overrightarrow{32}$  $\overline{20}$ 

© 2017 Kuta Software LLC. All rights reserved<sup>2</sup>- Made with Infinite Geometry.

## Answers to Right Triangle Trig (ID: 1)

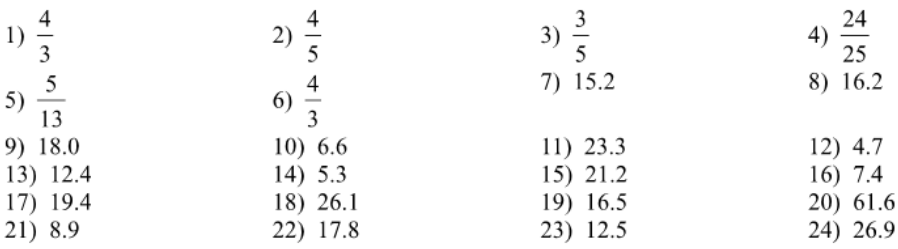

 $\odot$  2017 Kuta Software LLC. All rights reserved: Made with Infinite Geometry.